## Progress OpenEdge BPM Presentation Types

Abhinav Agarwal October 7, 2013

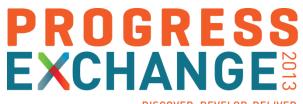

DISCOVER. DEVELOP. DELIVER

#### Agenda

- OpenEdge Business Process Management
- OpenEdge BPM 11.3
- Presentation Types Use Cases
- Presentation Types
- Demo

| Companies business processes change rapidly<br>Difficult to keep up with changes to application requirements                                        |
|----------------------------------------------------------------------------------------------------|
| Business processes are difficult to change<br>Processes should be explicit – not buried within an application<br>or handled thru "tribal knowledge" |
| Every company's processes are unique to that business<br>Processes should be configurable                                                           |
| Difficult to get visibility into business processes<br>Businesses need insight and control over business processes                                  |

#### Progress OpenEdge BPM

- What is it?
  - Extends OpenEdge to a comprehensive platform that simplifies the development and deployment of applications that are both transaction-oriented and process-centric
  - Purposed for OpenEdge use cases
- What are the additional benefits?
  - Workflow automation
    - Allows your customers to automate the workflows that driver their business
    - Transform applications from transaction-oriented to process-oriented
  - Visibility
    - Allows your customers to get visibility into how well their processes are performing
  - Model driven development
    - Quickly-generate key parts of your application
    - Customization without code changes
    - Leverages your existing application
  - Model-driven integration
    - Easily integrate external systems, e.g. e-mail, Web services

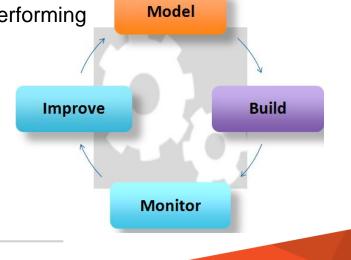

#### Key Components of OpenEdge BPM

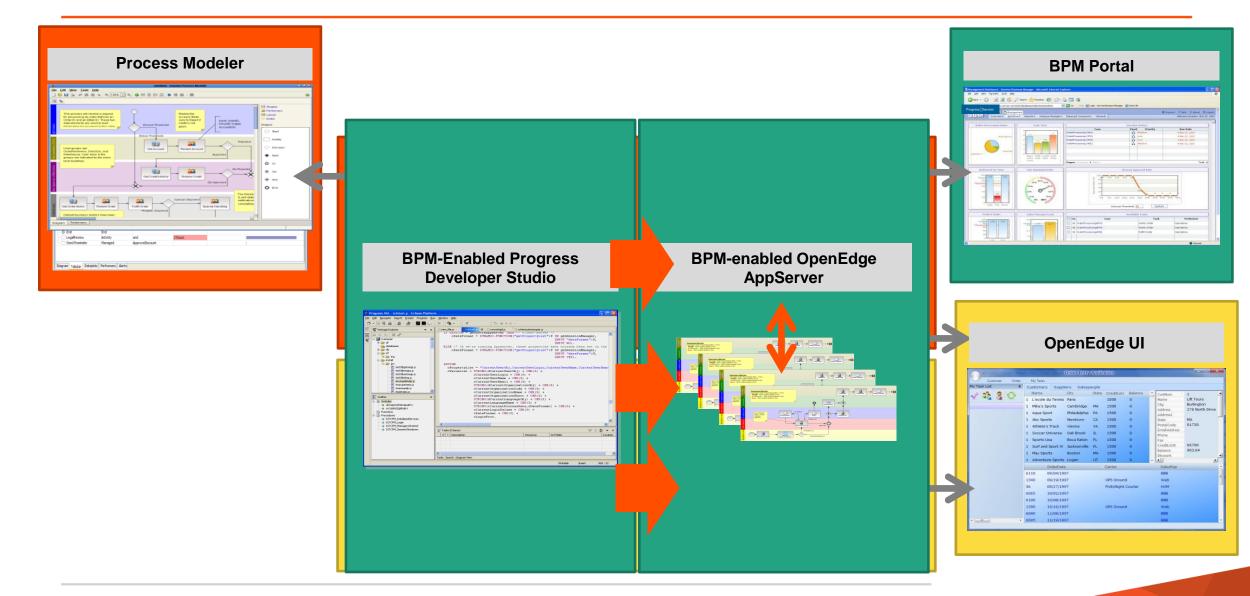

### What's New in OpenEdge BPM 11.3

- Simplified out of the box experience with integrated packaging, installation and configuration
- Native support for OpenEdge ABL Datatypes
- ProDataSet and Temp-Table support
- Unified security model
  - Single Point Authentication (SPA)
  - Single Sign On (SSO)
- Mobile device support with extended presentation types
- Additional ABL API support for Presentation Types
- Monitoring process support
- Graphical Editing Language (GEL)

### Why Presentation Types?

- Human interaction during process execution work steps
  - Filling a form
  - Approving an application
- Before presentation types:
  - Can only be done through BPM portal less accessibility
  - Limited integration with OE Apps
  - No support for other UI technologies

#### Traditional UI – BPM Portal

| PROGRESS* OPENEDGE BUSINESS PR                                       | DCESS PORTAL                                   |  |  |  |  |  |  |
|----------------------------------------------------------------------|------------------------------------------------|--|--|--|--|--|--|
| ≉ Home 🛛 🛞 Management 🛛 💻 Administration                             |                                                |  |  |  |  |  |  |
| My Tasks My Collaborations My Instances My Alerts Application        | ns Dashboard Profile Preferences • Favorites • |  |  |  |  |  |  |
| Home > My Tasks > Task Details                                       |                                                |  |  |  |  |  |  |
| Hiring Process (1.0)#589::Evaluate Resume::admin                     |                                                |  |  |  |  |  |  |
| Instruction Please evaluate the resume and start the hiring process. |                                                |  |  |  |  |  |  |
| Candidate Name                                                       | Candidate                                      |  |  |  |  |  |  |
| Candidate Email I D                                                  |                                                |  |  |  |  |  |  |
| Resume Link                                                          |                                                |  |  |  |  |  |  |
| Resume                                                               | Resume                                         |  |  |  |  |  |  |
| Does profile suits any of the current open positions ?               |                                                |  |  |  |  |  |  |
| Position Being Recruited                                             | Engineer 1                                     |  |  |  |  |  |  |
|                                                                      |                                                |  |  |  |  |  |  |
|                                                                      | Complete Save Reset Cancel Save 🔅 Reassign     |  |  |  |  |  |  |

### **Presentation Types**

Allows to complete human task through other UI's (other than portal)

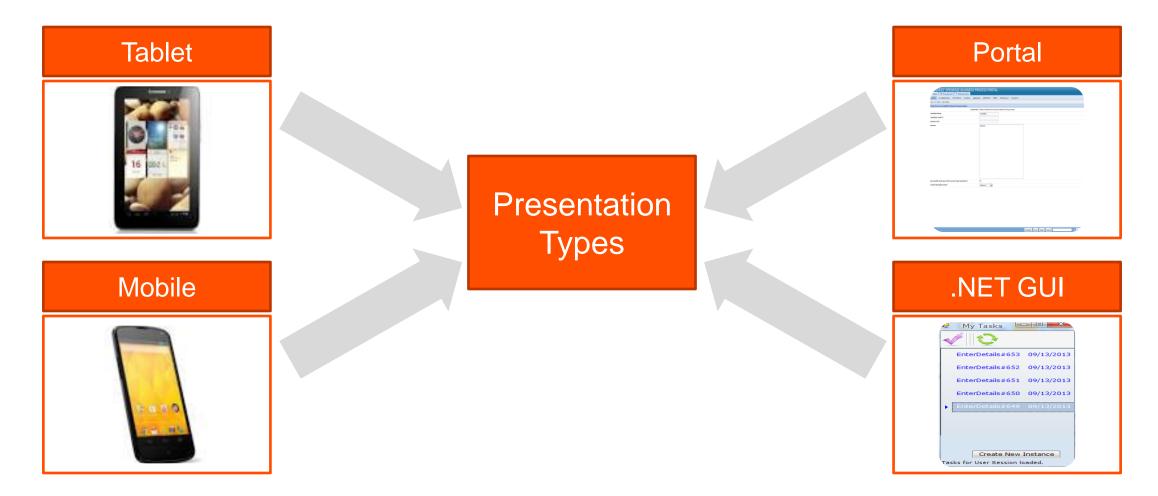

- Have multiple UI's to complete human work steps
- Each presentation type has its own metadata
- ABL API / web service API to get presentation type information

|                    |       | _                      |        |        | Email Tes | t      |
|--------------------|-------|------------------------|--------|--------|-----------|--------|
| ſ                  | P Add | d Presen               | tation |        |           | ×      |
|                    |       | Portal<br>Portal       |        |        |           |        |
|                    |       | Portal<br>Mobile       |        |        |           |        |
|                    | Form  | Tablet<br>GUI<br>Other |        |        |           | Persor |
| ataslots<br>Bookma | Nam   | -                      |        |        |           |        |
|                    |       | _                      | ОК     | Cancel |           |        |
| Posumo             |       |                        |        |        |           |        |

Presentation Type – Metadata

- Mobile URL
- Tablet URL
- GUI Name of the program

#### Presentation

|             | Туре   | Metadata                           | Add    |
|-------------|--------|------------------------------------|--------|
| ÷           | Portal | Form (Activity1.jsp)               |        |
| <b>B</b> IE | Mobile | http://localhost:8080/mobile/activ | Modify |
|             |        |                                    | Remove |

#### Presentation Types – Admin UI on Portal

View/manage task belonging to all UI's

| PROGRE          |                                                                                                    |                      |                                |               |                     |        |                          |        | 🛞 Support   🎯 Help   🚺 About   🖏 Logout<br>Welcome admin |               |                       |
|-----------------|----------------------------------------------------------------------------------------------------|----------------------|--------------------------------|---------------|---------------------|--------|--------------------------|--------|----------------------------------------------------------|---------------|-----------------------|
|                 | Image: The Second Second Se |                      |                                |               |                     |        |                          |        |                                                          |               |                       |
| My Tasks M      | Collaborations                                                                                                    | instances My Alerts  | Applications Dashboard Profile | Preferences • | Favorites -         |        |                          |        |                                                          |               |                       |
| Home • My Tasks | 1                                                                                                    |                      |                                |               |                     |        |                          |        |                                                          |               |                       |
| Search Tasks    |                                                                                                    |                      |                                |               |                     |        |                          |        |                                                          |               |                       |
| Application     | All                                                                                                    | ~                    | Start Date:                    | Range Field 💙 | Select One          |        |                          |        | Status: Assigned                                         | ~             |                       |
| Version         | All                                                                                                    | ~                    | Due Date:                      | Range Field 💙 | Select One          |        |                          |        | Performer: User                                          | ✓ admin       |                       |
| Workstep        |                                                                                                    | *                    | Priority:                      | All           | *                   |        |                          | (      | Presentation: Portal, Mobile,                            | Tablet, GU! 💙 |                       |
| Advanced        | Advanced S                                                                                                    |                      |                                |               |                     |        |                          |        |                                                          |               |                       |
|                 |                                                                                                    |                      |                                |               | No Filter           | ▼ Sear | ch Next Available Task R | leset  |                                                          |               |                       |
| Tasks           |                                                                                                    |                      |                                |               |                     |        |                          |        |                                                          |               |                       |
| 🔲 No. 🕯         | \$ <sup>8</sup>                                                                                                    | Application          | Inst                           | ance          |                     | Task   | Creator                  | P      | riority                                                  | Assigned Date | Due Date              |
| 1               | ScheduleInterview                                                                                                    |                      | ScheduleInterview (590)        |               | Activity 1#928      |        | admin                    | Medium | Aug 12, 2013 05                                          | :58 PM        | Aug 12, 2013 07:58 PM |
| 2               | Hiring Process                                                                                                    |                      | Hiring Process (1.0) (589)     |               | Evaluate Resume#927 |        | admin                    | Medium | Aug 12, 2013 03                                          | :03 PM        | Aug 13, 2013 03:03 PM |
| 🕅 🖣 Page        | es 1 of 1 🕨                                                                                                    | 🔪   🍣 Total: 2   Pag | ge Search Text 4 🕨 🕅 Match Cas | se 🔜 📓 🖨      |                     |        |                          |        |                                                          |               |                       |

Presentation Types – ABL API Support

- Progress.BPM.Task class
  - Get presentation types for a work step
    - GetAvailablePresentationTypes()
  - Get UI for a presentation type
    - GetPresentationUI() method

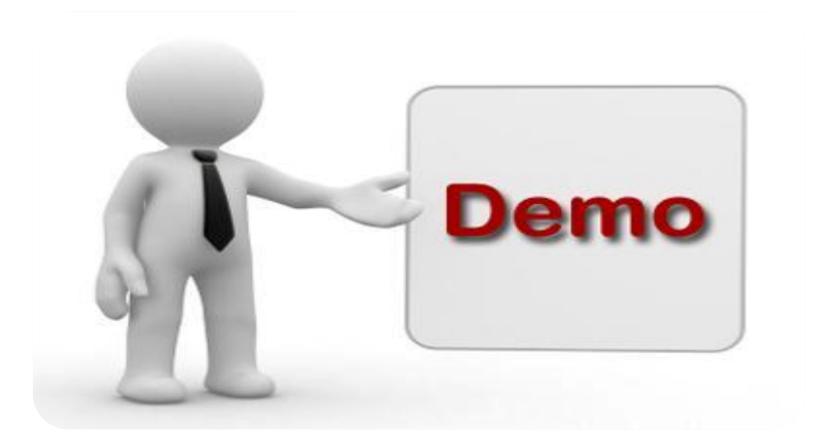

# PROGRESS